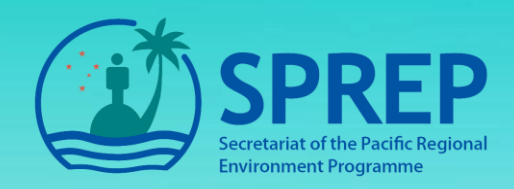

# **Application of GIS for Environment Impact Assessment**

## EIA Scoping

# **Why conduct Scoping?**

It is a critical step in the EIA preparation, as it identifies the issues that are likely to be of most importance during the EIA and eliminates those that are of little concern.

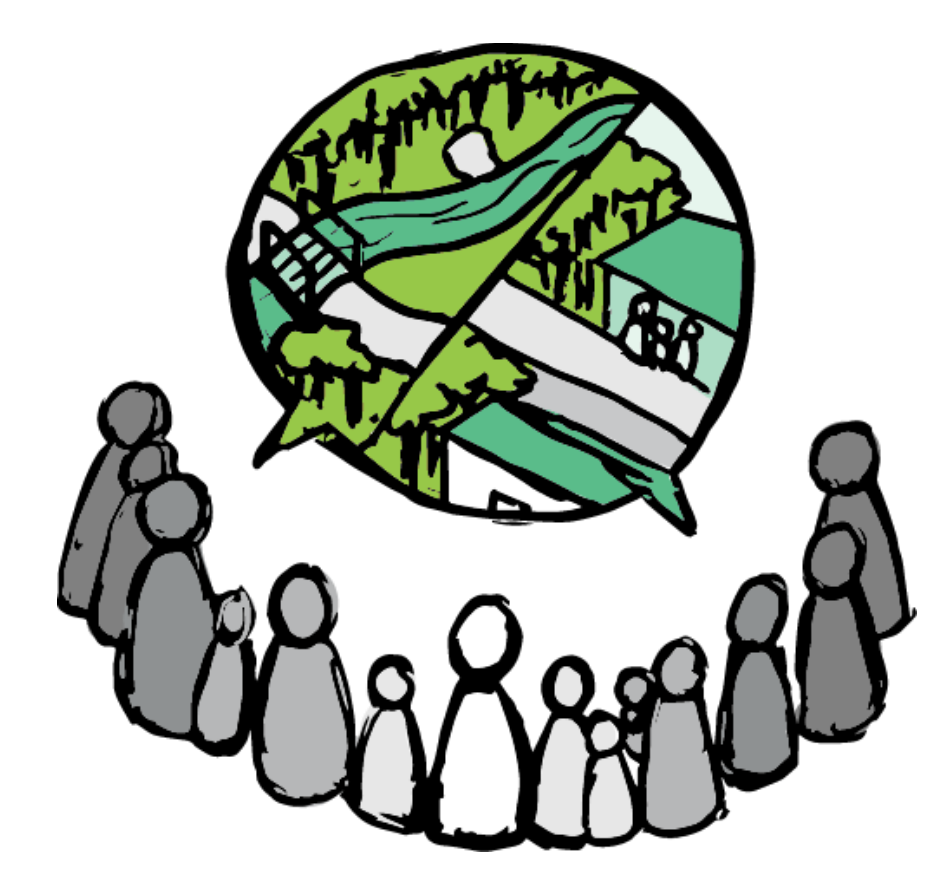

Retail – Shopping Mall Health - Medical Centre Extractive Industry - Mining Tourism - Hotel **Proposed Development**

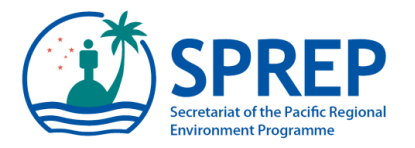

## **Using GIS in the Scoping Process**

GIS as a tool assists enforcing authorities to decide of the boundaries of the EIA based on the maps and data collected in the screening stage, including the project area. Using maps, authorities can establish what the EIA will include in accordance with the terms of reference (TOR).

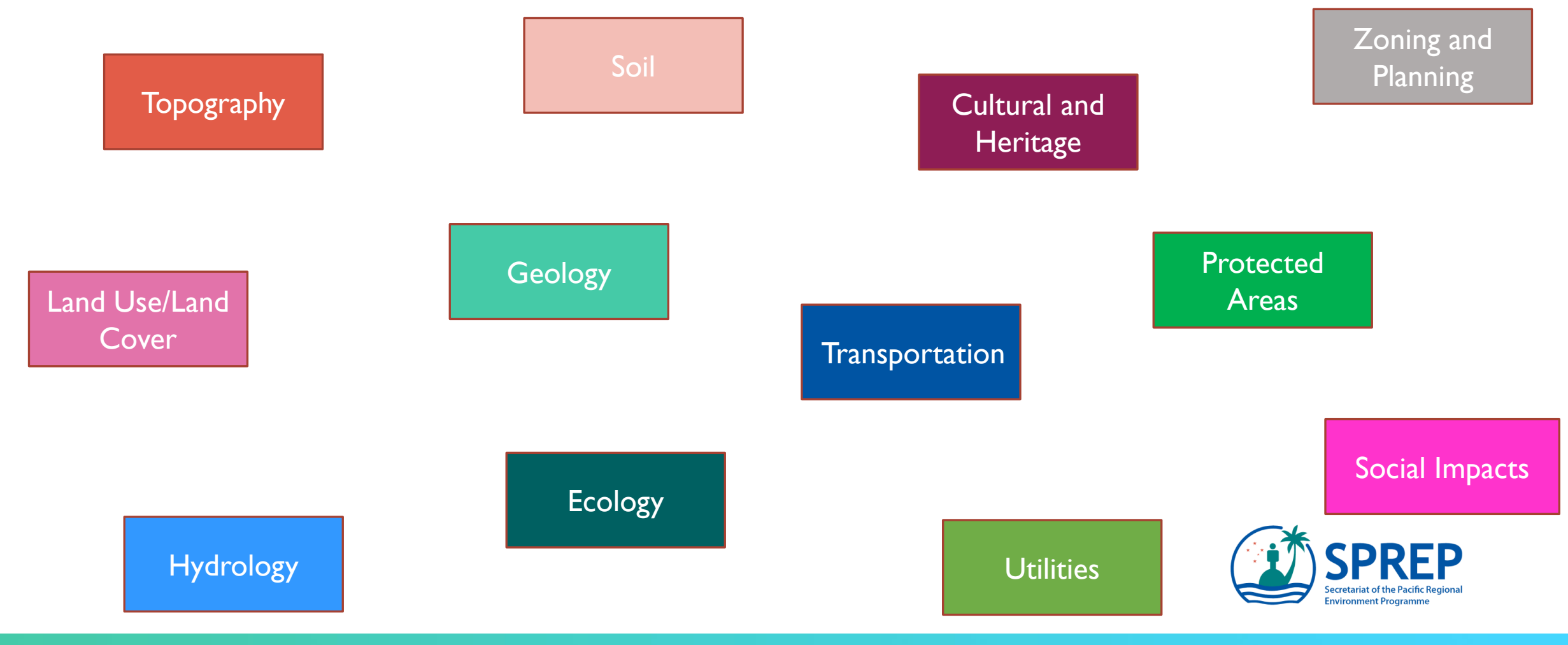

## **GIS application in the Scoping process**

Overlaying these datasets and conducting analysis enables us to visualize how the development will impact the surrounding environment based on the baseline information collected.

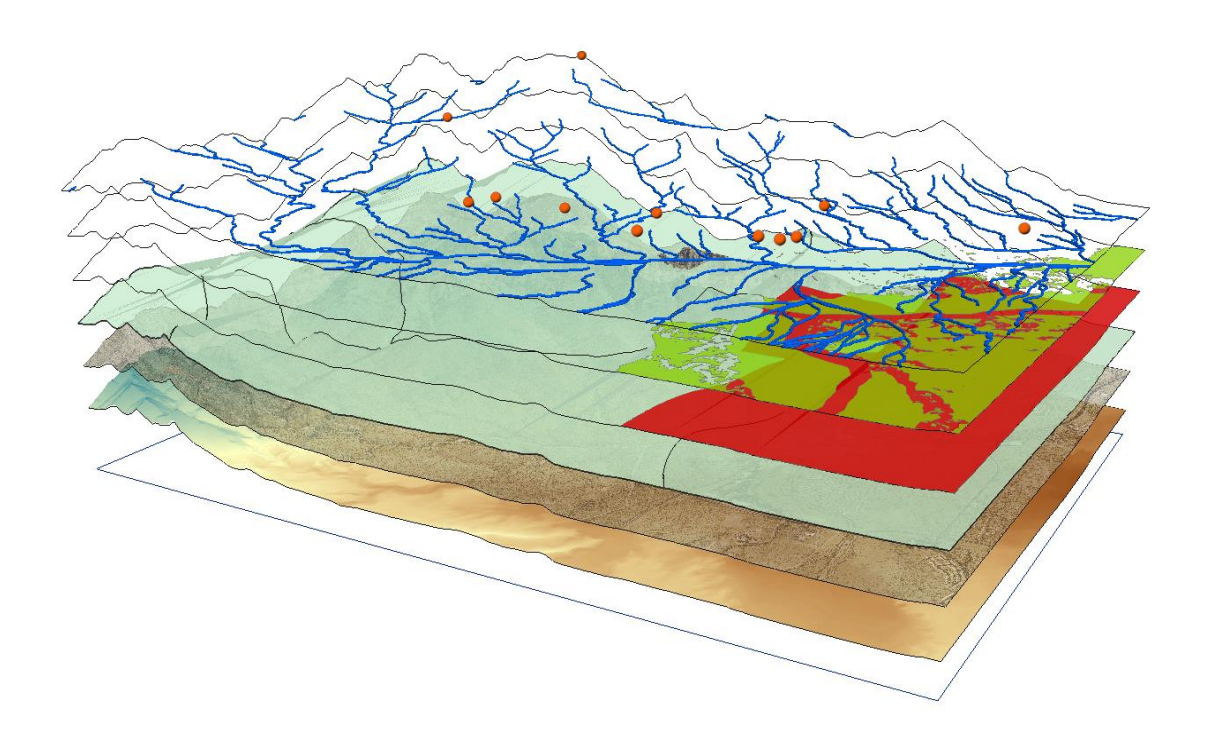

Spatial Datasets Required for the Areas of Influence

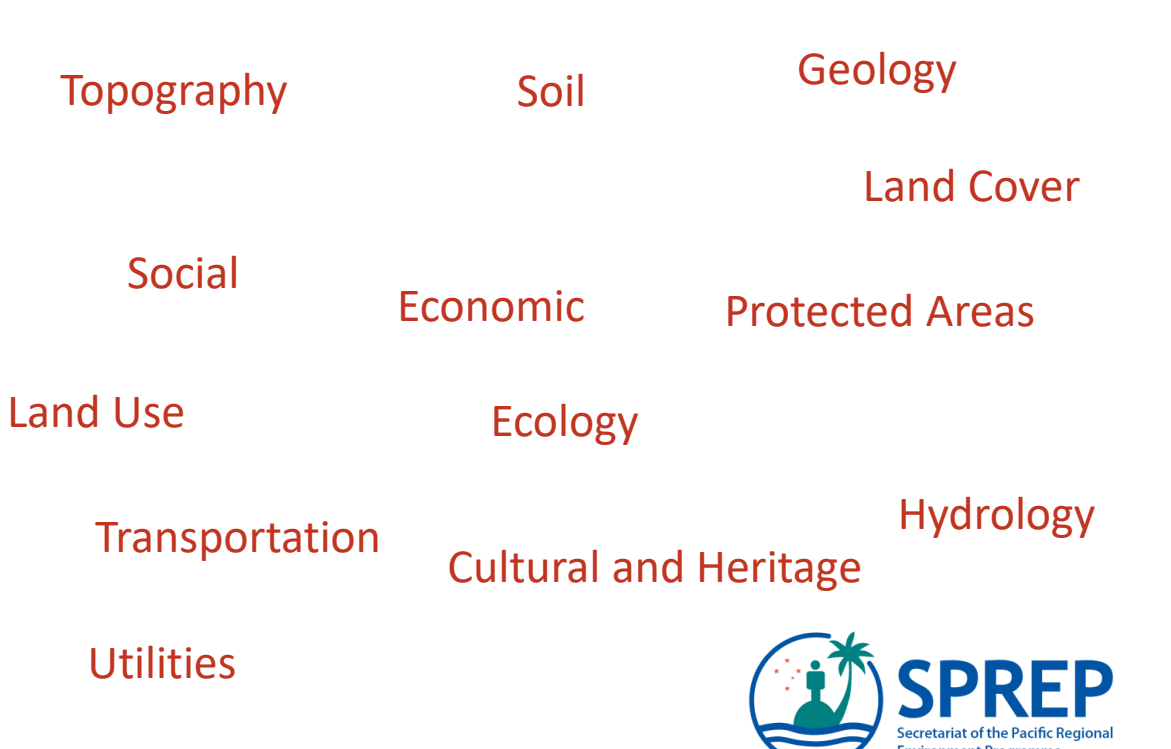

**Scenario:** Company X wants to propose a development in Guadalcanal. **Question:** How can you use GIS to show this in the scoping stage of the EIA process?

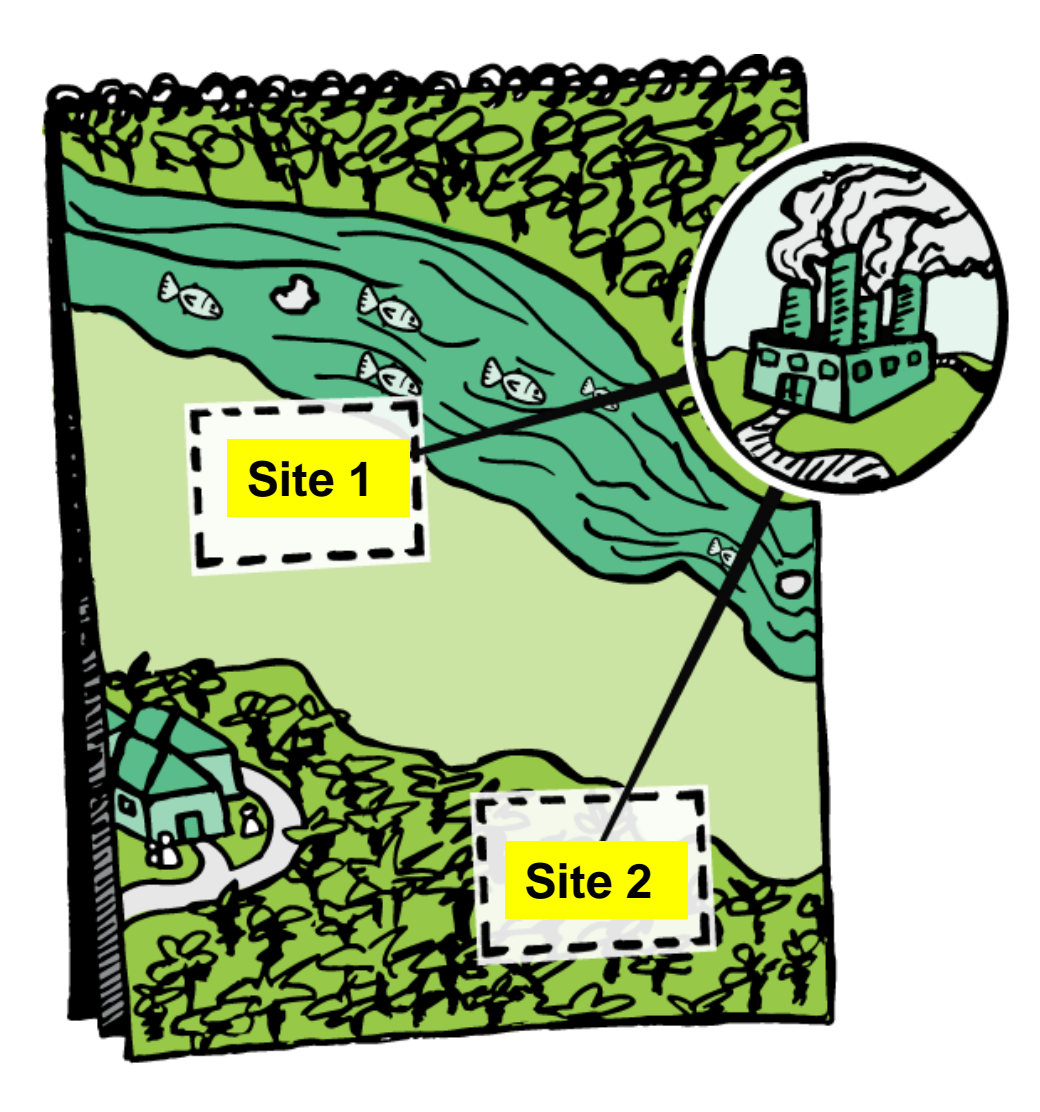

#### **Spatial Data Required**

- Villages
- Rivers
- Forest
- Agriculture
- Transport
- Culture and Heritage
- Protected Areas
- Utilities
- Soil
- Social and Economic
- Health

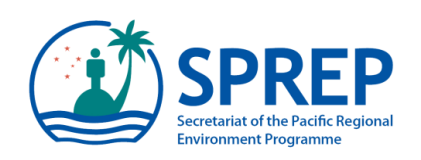

### **GIS tool as a Key contribution of scoping in the EIA process**

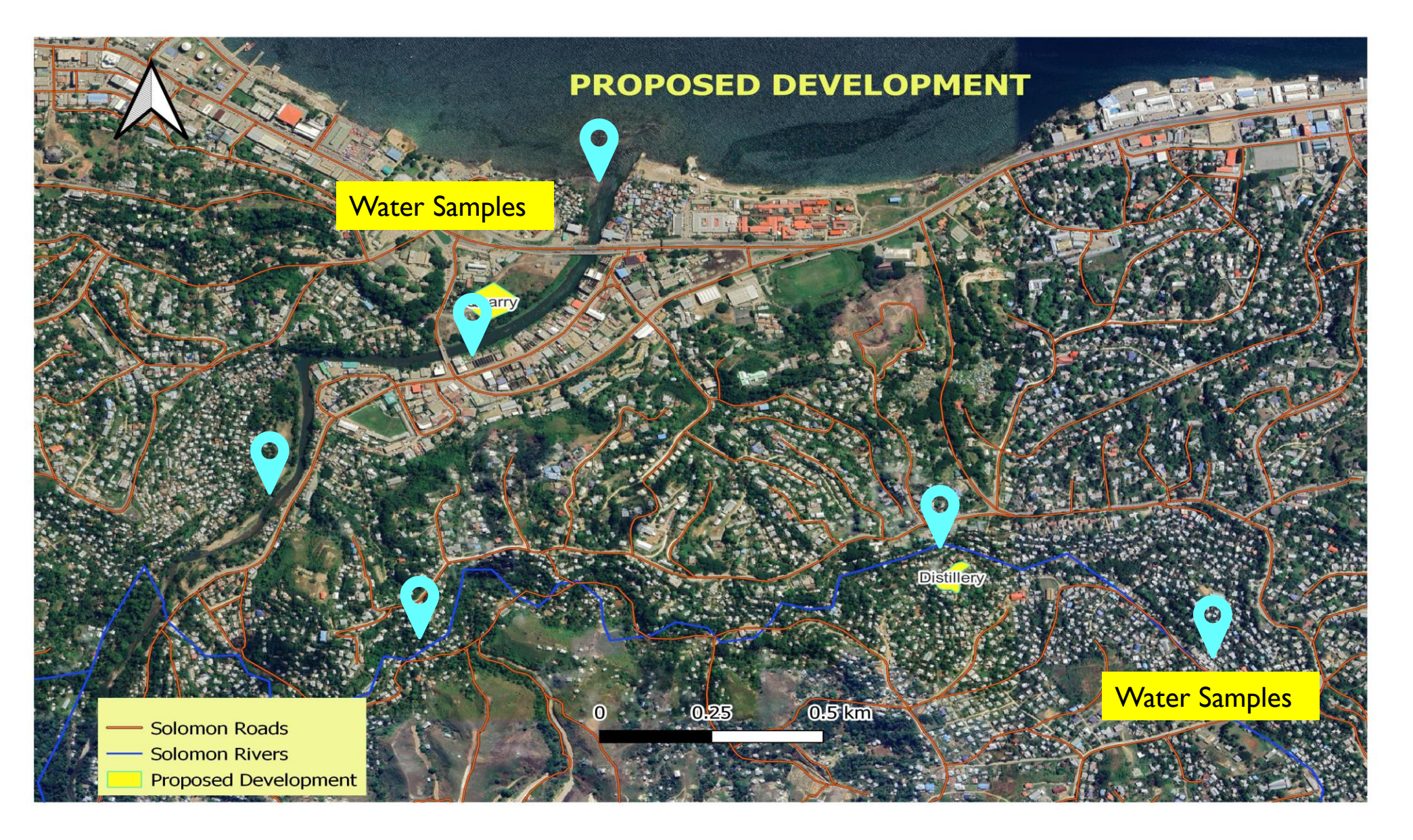

#### **GIS tool as a Key contribution of scoping in the EIA process**

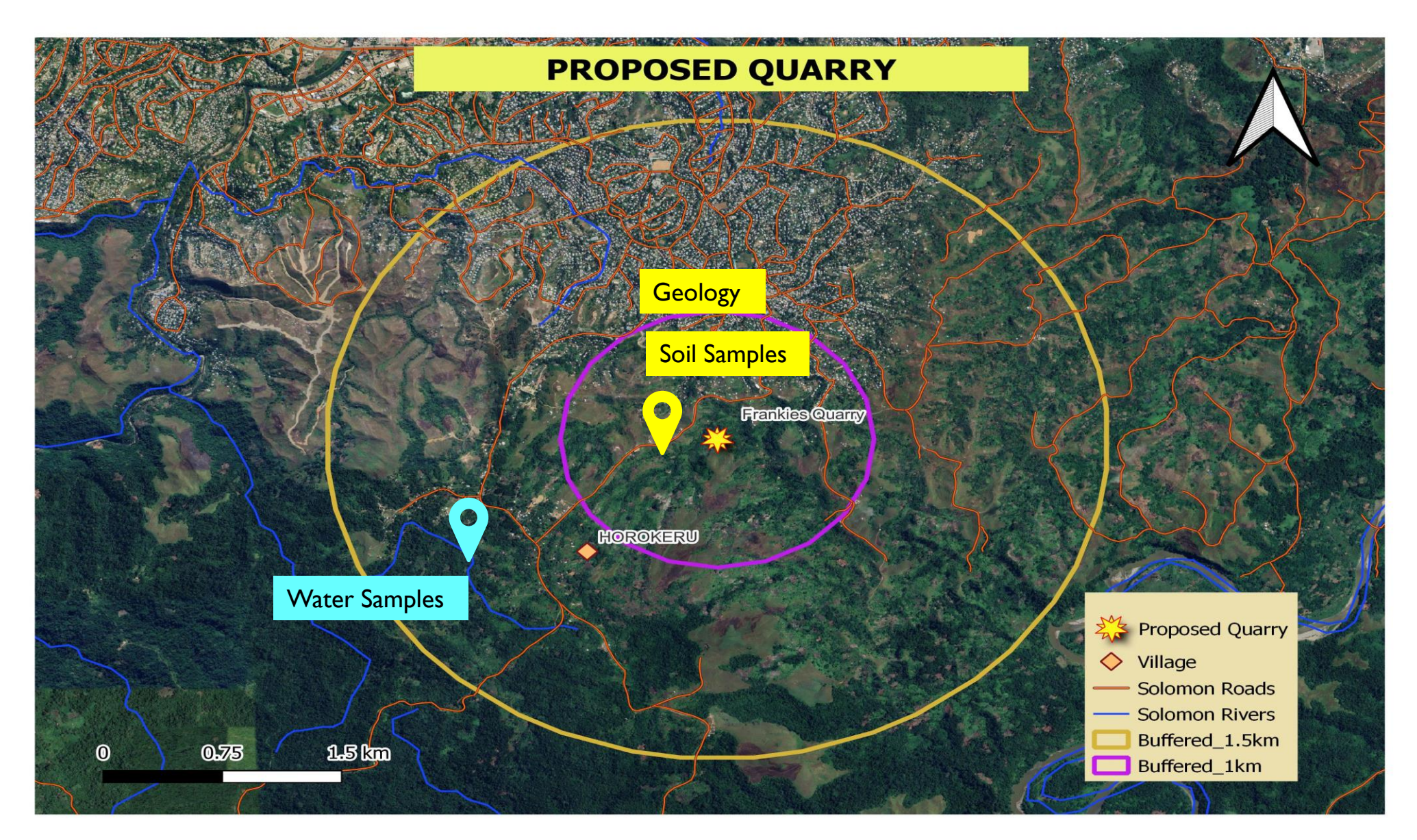

### **Case Studies - Fiji**

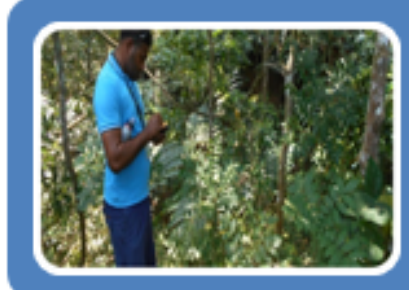

# Data Capture and Analysis & **Environment Assessment**

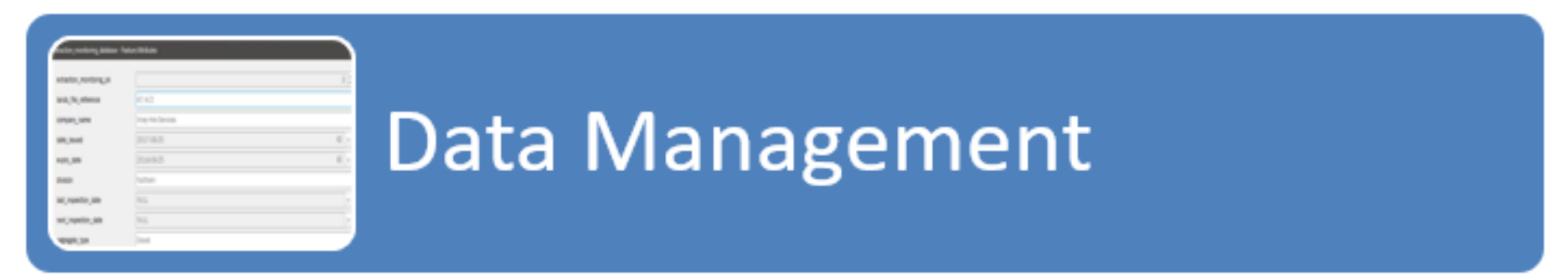

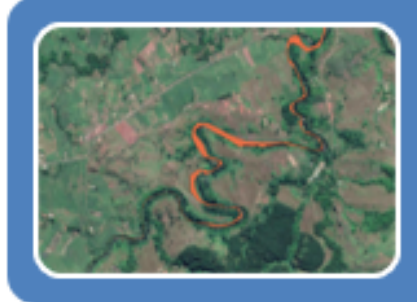

# **Data Presentation**

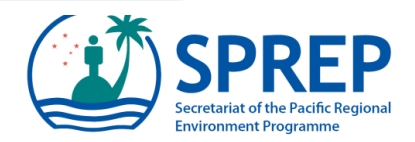

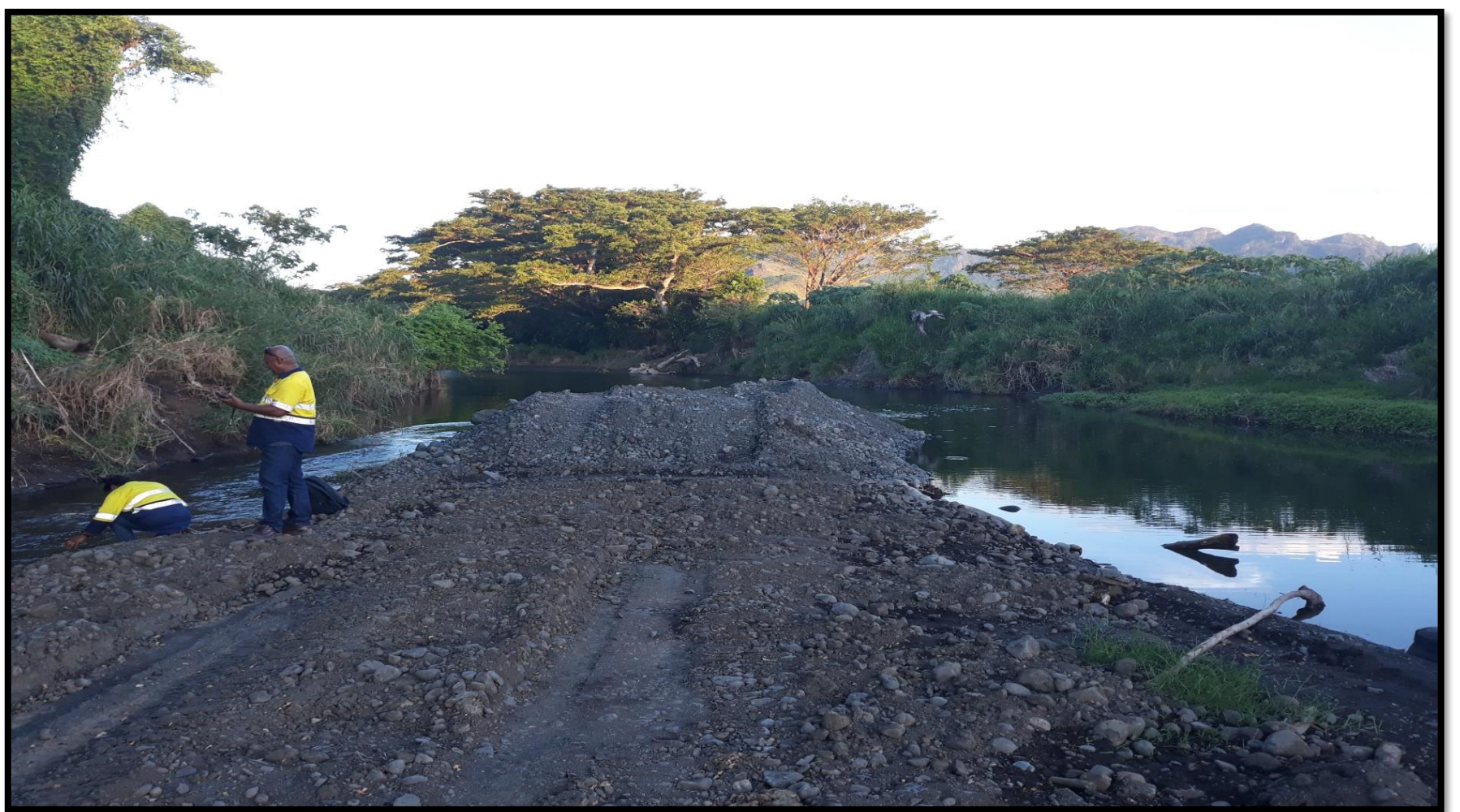

Assessment of the riverbanks for stability during the development

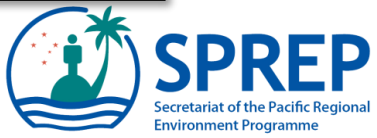

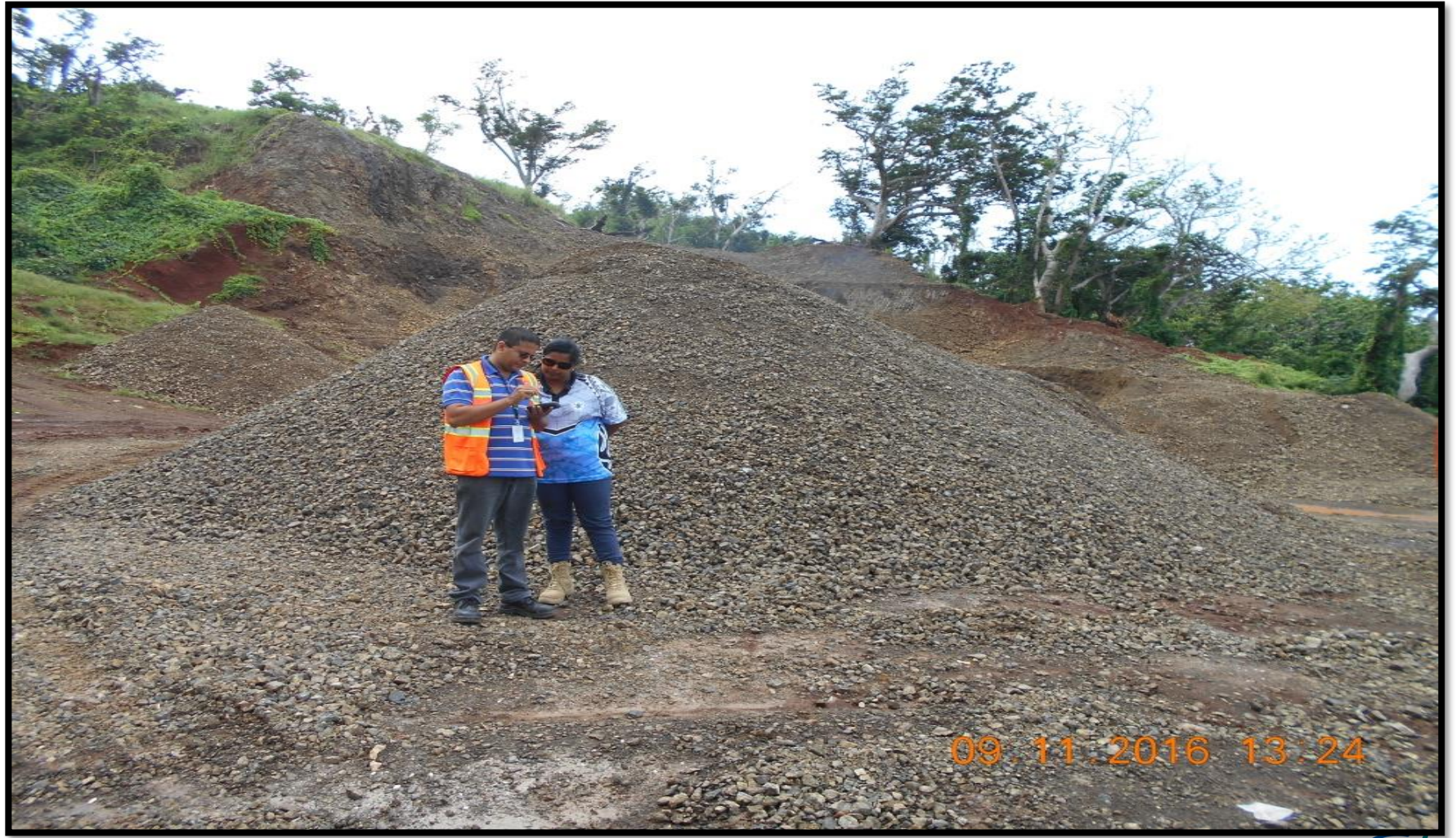

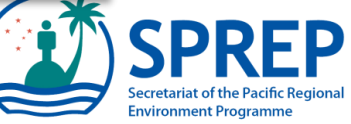

Stockpile area assessment

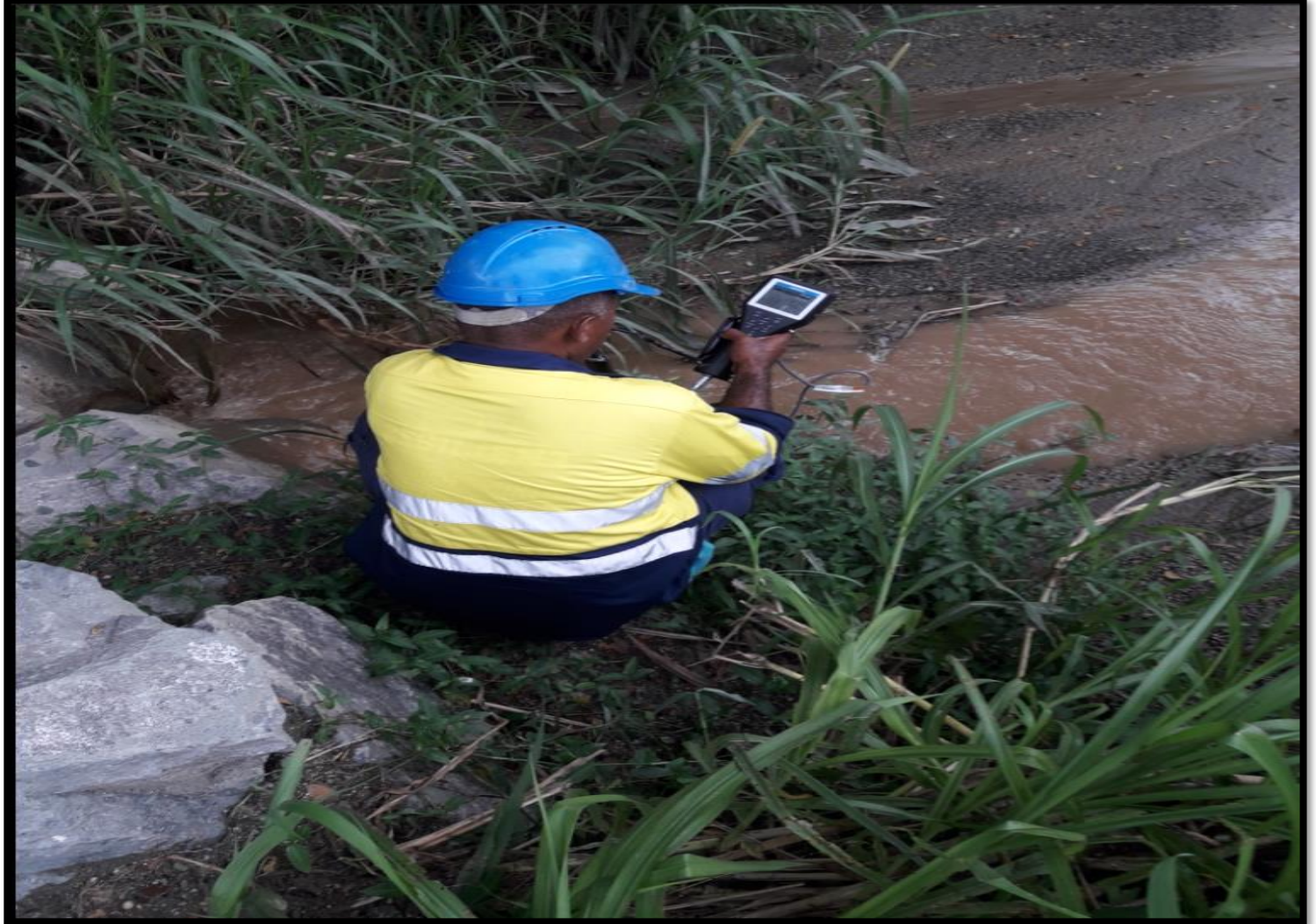

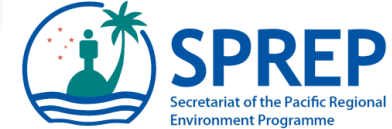

Water sampling was conducted prior to the development as a baseline data

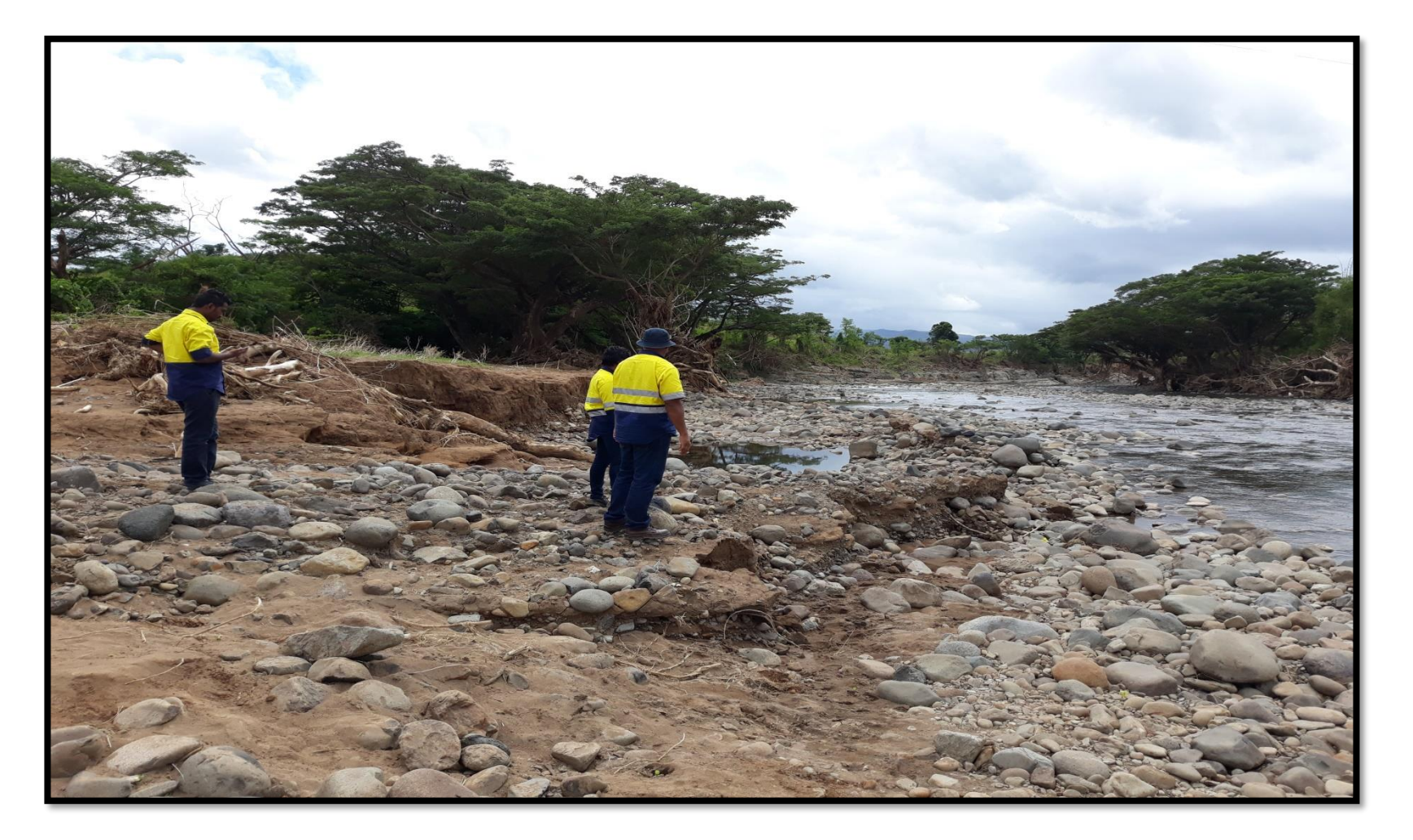

The overall condition of the environment is assessed.

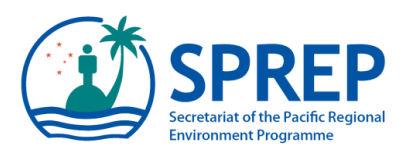

### **Inspection Checklist**

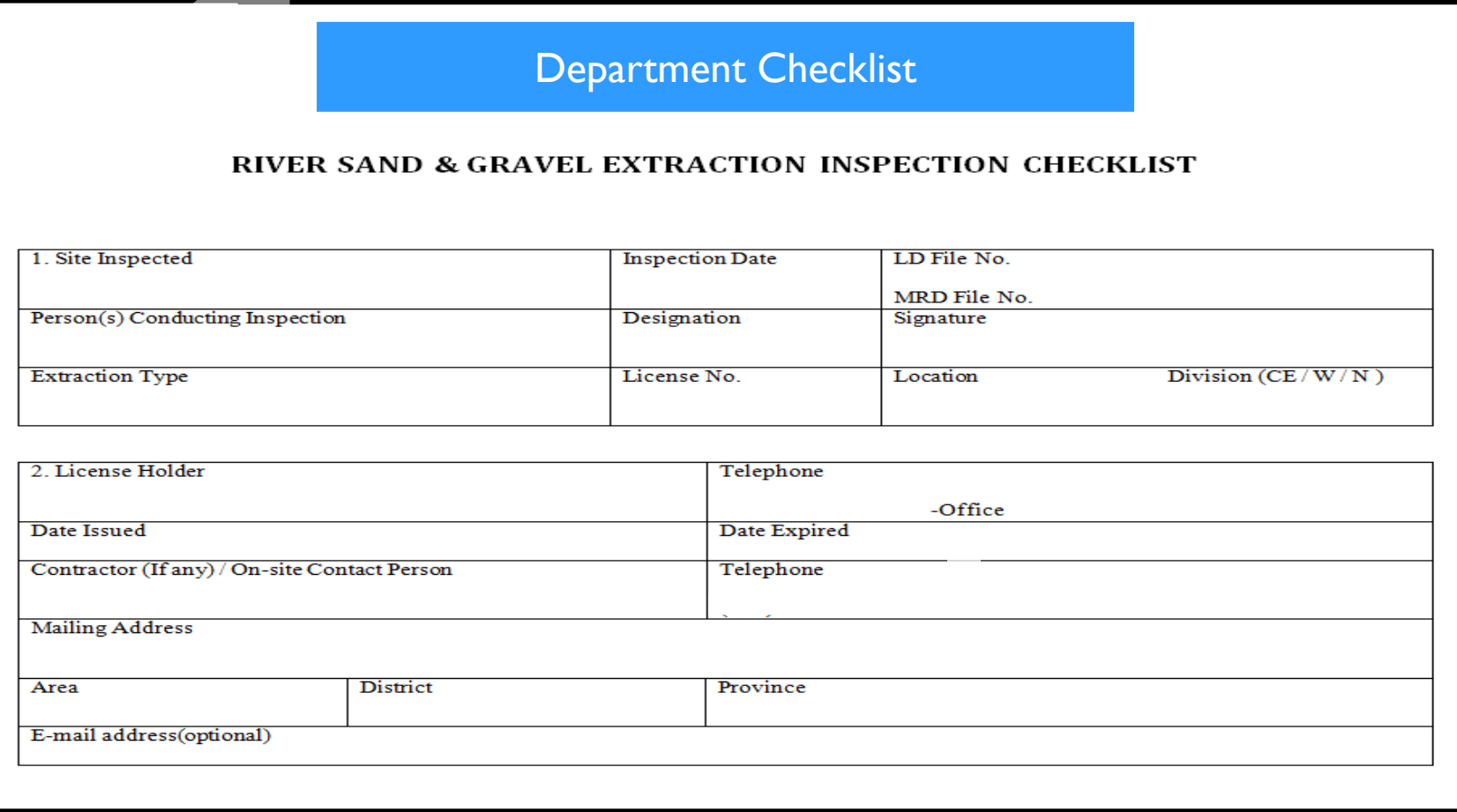

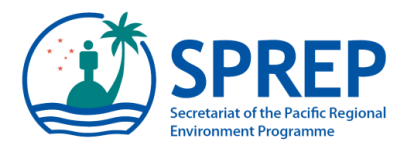

## **Data Management**

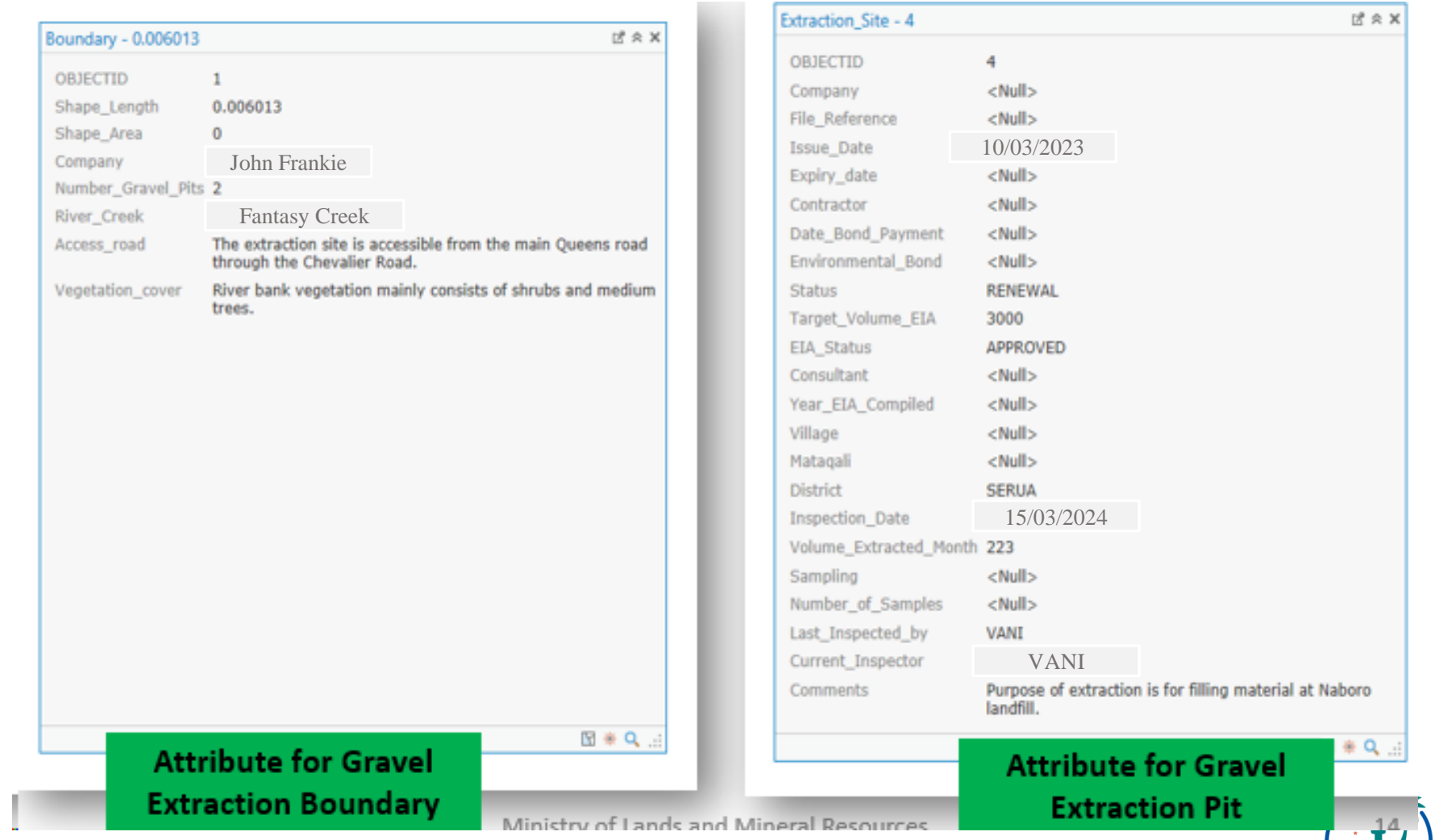

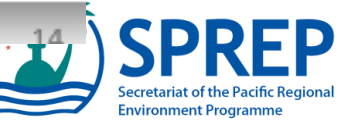

## **Data Presentation**

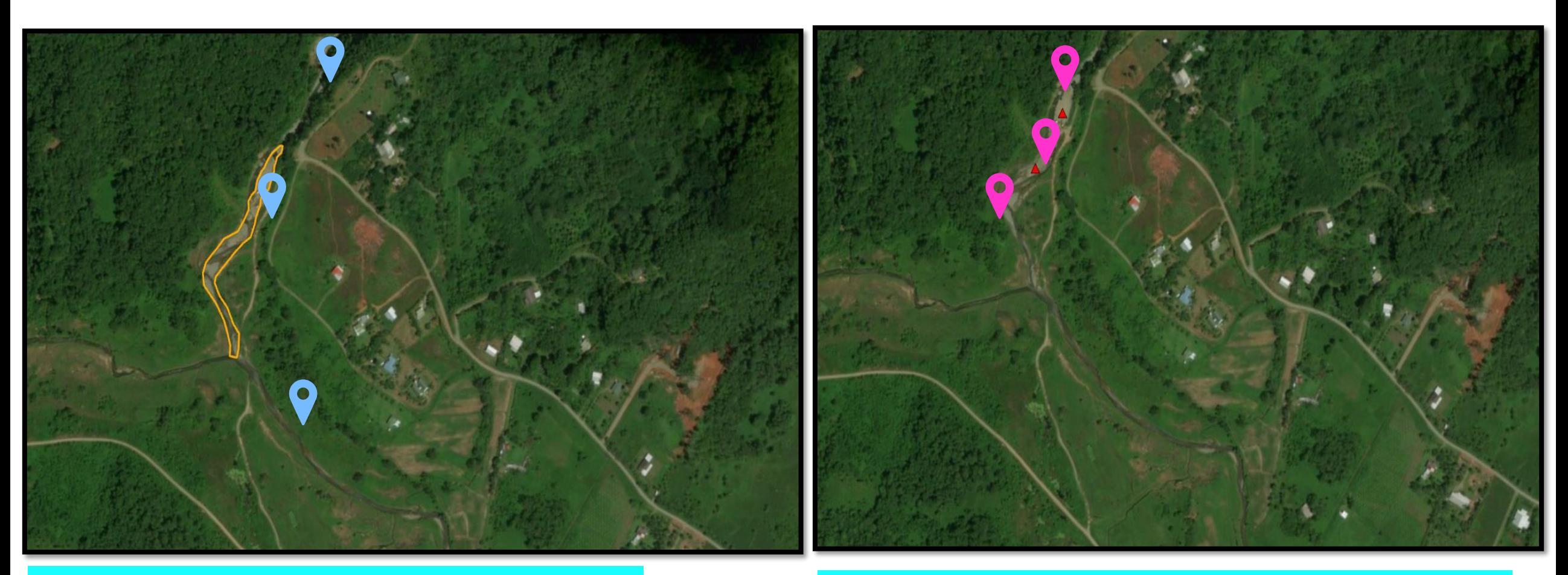

Gravel Extraction Boundary identified and Water sampling points

Gravel Extraction pits identified within the boundary

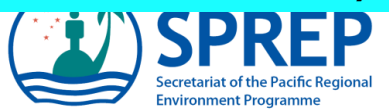

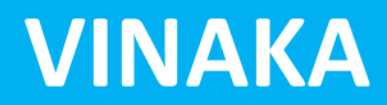

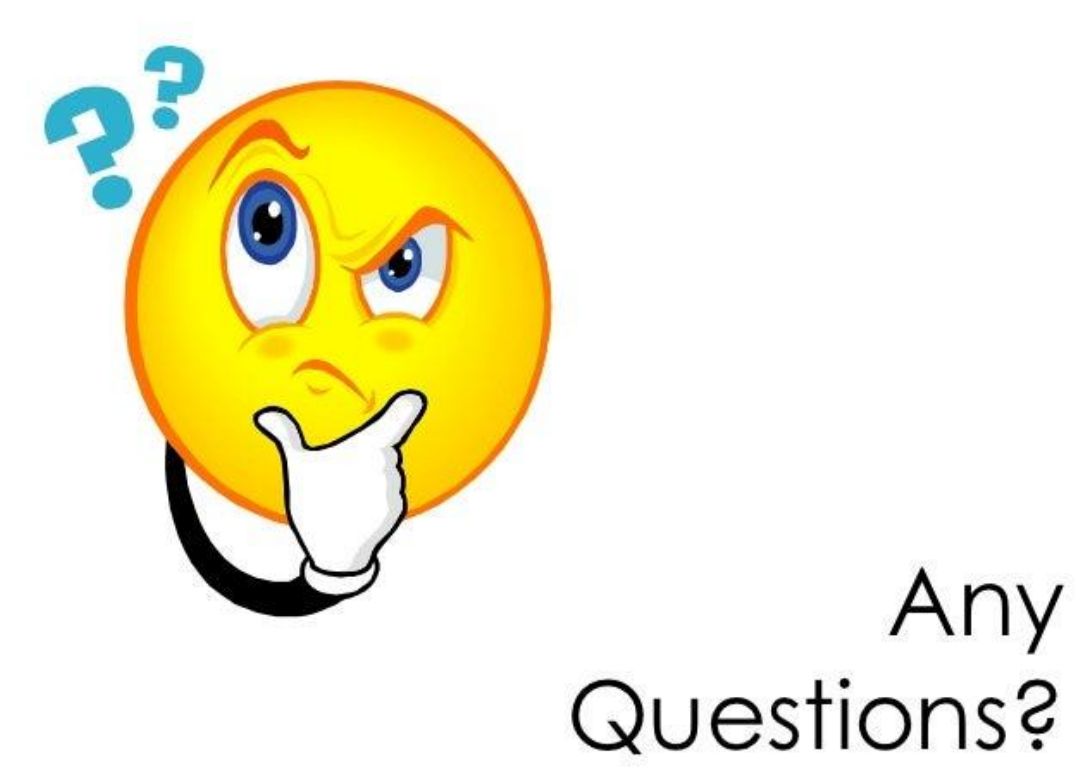

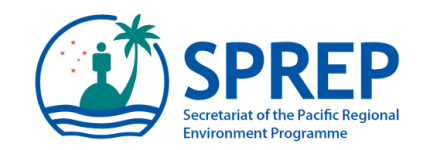